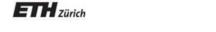

Chair of Software Engineering

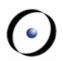

# Einführung in die Programmierung Introduction to Programming

Prof. Dr. Bertrand Meyer

Exercise Session 3

### **Today**

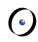

- > We will revisit classes, features and objects.
- We will see how program execution starts.
- We will play a game.

#### Static view

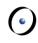

- A program consists of a set of classes.
- Features are declared in classes. They define operations on objects constructed from classes.
  - Queries answer questions. They have a result type.
  - Commands execute actions. They do not have any result type.

Terms "class" and "type" used interchangeably for now.

### **Dynamic view**

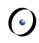

- At runtime we have a set of objects (instances) constructed from the classes.
- An object has a type that is described in a class.
- Objects interact with each other by calling features on each other.

## Static view vs. dynamic view

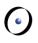

- Queries (attributes and functions) have a return type. However, when executing the query, you get an object.
- Routines have formal arguments of certain types. During the execution you pass objects as actual arguments to a routine call.
- During the **execution** local variables declared in a routine are objects. They all have certain types.

## Declaring the type of an object

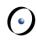

- The type of any object you use in your program must be declared somewhere.
- Where can such declarations appear in a program?
  - in feature declarations
    - formal argument types
    - return type for queries
  - > in the local clauses of routines

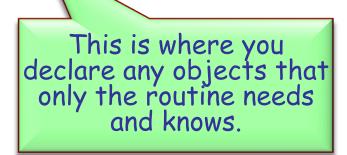

### Declaring the type of an object

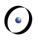

```
class DEMO
feature
   procedure_name (a1: T1; a2, a3: T2)
           -- Comment
                              formal argument types
       local
           11: T3
                local variable types
       do
       end
   function_name (a1: T1; a2, a3: T2): T3 < return type
           -- Comment
       do
       end
                        return type
   attribute_name: T3 =
           -- Comment
end
```

### **Exercise: Find the classes / objects**

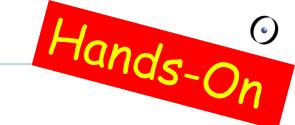

```
class
  game
```

#### feature

```
map_name: string
   -- Name of the map to be loaded for the game
last_player: player
   -- Last player that moved
players: player_list
   -- List of players in this game.
```

### Exercise: Find the classes / objects

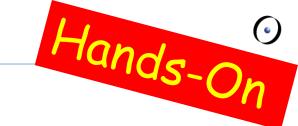

#### feature

```
is_occupied (a_location: traffic_place): boolean
      -- Check if `a_location' is occupied by some flat hunter.
  require
      a_location_exists: a_location /= Void
   local
      old_cursor: cursor
  do
      Result := False
      -- Remember old cursor position.
      old_cursor := players.cursor
```

### **Exercise: Find the classes / objects**

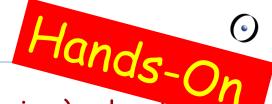

```
-- Loop over all players to check if one occupies `a_location
   from
      players.start
      -- do not consider estate agent, hence skip the first
      -- entry in `players'.
      players.forth
  until
      players.after or Result
   loop
      if players.item.location = a_location then
         Result := True
      end
      players.forth
   end
   -- Restore old cursor position.
   players.go_to(old_cursor)
end
```

### Who are Adam and Eve?

0

- Who creates the first object?
  - > The runtime creates a so-called root object.
  - The root object creates other objects, which in turn create other objects, etc.
  - You define the type of the root object in the project settings.
- How is the root object created?
  - The runtime calls a creation procedure of the root object.
  - You define this creation procedure in the project settings.
  - The application exits at the end of this creation procedure.

### **Acrobat game**

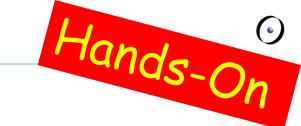

- We will play a little game now.
- Some of you will act as objects.
  - When you get created, please stand up and stay standing during the game
- There will be different roles.

### You are an acrobat

- 0
- When you are asked to Clap, you will be given a number. Clap your hands that many times.
- When you are asked to **Twirl**, you will be given a number. Turn completely around that many times.
- When you are asked for **Count**, announce how many actions you have performed. This is the sum of the numbers you have been given to date.

#### You are an ACROBAT

```
0
```

```
class
   ACROBAT
feature
   clap (n: INTEGER)
      do
         -- Clap `n' times and adjust `count'.
      end
   twirl (n: INTEGER)
     do
         -- Twirl `n' times and adjust `count'.
      end
   count: INTEGER
end
```

### You are an acrobat with a buddy

0

- You will get someone else as your Buddy.
- When you are asked to Clap, you will be given a number. Clap your hands that many times. Pass the same instruction to your Buddy.
- When you are asked to **Twirl**, you will be given a number. Turn completely around that many times. Pass the same instruction to your Buddy.
- Figure 1. If you are asked for Count, ask your Buddy and answer with the number he tells you.

### You are an ACROBAT\_WITH\_BUDDY

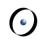

```
class
   ACROBAT_WITH_BUDDY
inherit
   ACROBAT
      redefine
         twirl, clap, count
      end
create
   make
feature
   make (p: ACROBAT)
      do
         -- Remember `p' being
         -- the buddy.
      end
```

```
clap (n: INTEGER)
      do
          -- Clap `n' times and
          -- forward to buddy.
      end
   twirl (n: INTEGER)
      do
          -- Twirl `n' times and
          -- forward to buddy.
      end
   count: INTEGER
      do
          -- Ask buddy and return his
          -- answer.
      end
   buddy: ACROBAT
end
```

### You are an author

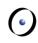

- When you are asked to Clap, you will be given a number. Clap your hands that many times. Say "Thank You." Then take a bow (as dramatically as you like).
- When you are asked to **Twirl**, you will be given a number. Turn completely around that many times. Say "Thank You." Then take a bow (as dramatically as you like).
- When you are asked for **Count**, announce how many actions you have performed. This is the sum of the numbers you have been given to date.

#### You are an AUTHOR

```
0
```

```
class
   AUTHOR
inherit
   ACROBAT
     redefine clap, twirl end
feature
   clap (n: INTEGER)
      do
         -- Clap `n' times say thanks and bow.
      end
   twirl (n: INTEGER)
      do
         -- Twirl `n' times say thanks and bow.
      end
end
```

### You are a curmudgeon

- 0
- When given any instruction (Twirl or Clap), ignore it, stand up and say (as dramatically as you can) "I REFUSE".
- > If you are asked for Count, always answer with 0.

#### You are a CURMUDGEON

```
(
```

```
class
   CURMUDGEON
inherit
   ACROBAT
     redefine clap, twirl end
feature
   clap (n: INTEGER)
     do
        -- Say "I refuse".
     end
   twirl (n: INTEGER)
     do
        -- Say "I refuse".
     end
end
```

### I am the root object

0

- > I got created by the runtime
  - by executing my creation feature.

#### I am a DIRECTOR

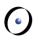

```
class
  DIRECTOR
create
    prepare_and_play
feature
    prepare_and_play
       do
         -- See following slides.
       end
```

## Let's play

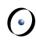

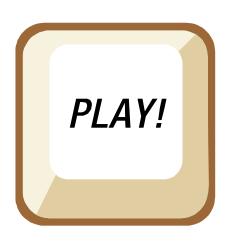

### I am the root object

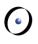

```
prepare_and_play
       local
          acrobat1, acrobat2, acrobat3 : ACROBAT
          partner1, partner2: ACROBAT_WITH_BUDDY
          author1: AUTHOR
          curmudgeon1: CURMUDGEON
       do
          create acrobat1
          create acrobat2
          create acrobat3
          create partner1.make (acrobat1)
          create partner2.make (partner1)
          create author1
          create curmudgeon1
          author1.clap (4)
          partner1.twirl (2)
          curmudgeon1.clap (7)
          acrobat2.clap (curmudgeon1.count)
          acrobat3.twirl (partner2.count)
          partner1.buddy.clap (partner1.count)
          partner2.clap (2)
       end
```

## Concepts seen

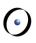

| Eiffel                | Game                                                        |
|-----------------------|-------------------------------------------------------------|
| Classes with features | Telling person to behave according to a specification       |
| Inheritance           | All people were some kind of ACROBAT                        |
| Interface             | Queries and commands that are applicable                    |
| Objects               | People                                                      |
| Creation              | People stand up                                             |
| Entities              | Names for the people                                        |
| Polymorphism          | A name can refer to different kind of ACROBATs              |
| Dynamic binding       | Telling people by name to do the same has different outcome |

# Concepts seen

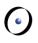

| Eiffel                  | Game                             |
|-------------------------|----------------------------------|
| Command call            | Telling people to do something   |
| Query call              | Asking a question to a person    |
| Arguments               | E.g. how many times to clap      |
| Return value            | E.g. count in ACROBAT_WITH_BUDDY |
| Chains of feature calls | E.g. partner1.buddy.clap (2)     |

#### **Advanced Material**

0

The following slides contain advanced material and are optional.

### **Outline**

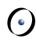

- > Invariants
  - Marriage problems
  - Violating the invariant

### Invariants explained in 60 seconds

**(** 

- > Consistency requirements for a class
- >Established after object creation
- >Hold, when an object is visible
  - > Entry of a routine
  - > Exit of a routine

```
class

ACCOUNT

feature

balance: INTEGER

invariant

balance >= 0

end
```

### Public interface of person (without contracts)

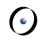

```
class
                                   class
   PERSON
                                      MARRIAGE
feature
                                   feature
   spouse: PERSON
                                      make
                                         local
         -- Spouse of Current.
                                            alice: PERSON
                                            bob: PERSON
   marry (a_other: PERSON)
         -- Marry `a_other'.
                                         do
     do
                                            create alice
                                            create bob
                                            bob.marry (alice)
     end
                                         end
end
                                   end
```

#### Write the contracts

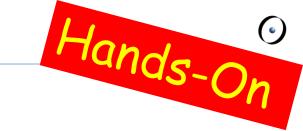

```
class PERSON
feature
  spouse: PERSON
  marry (a_other: PERSON)
    require
      22
    ensure
      22
invariant
  22
end
```

### A possible solution

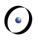

```
class PERSON
feature
  spouse: PERSON
  marry (a_other: PERSON)
    require
       a other /= Void
       a_other.spouse = Void
      spouse = Void
    ensure
       spouse = a_other
       <u>a_other.spouse = Current</u>
    eno
invariant
  spouse /= Void implies spouse.spouse = Current
end
```

### Implementing *marry*

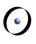

```
class PERSON
feature
  spouse: PERSON
  marry (a_other: PERSON)
     require
        a other /= Void
       a_other.spouse = Void
       spouse = Void
     do
     ensure
       spouse = a_other
       a_other.spouse = Current
     end
invariant
  spouse /= Void implies spouse.spouse = Current
end
```

### Implementing marry I

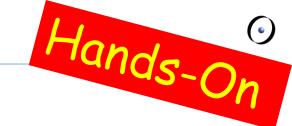

```
class PERSON
feature
  spouse: PERSON
  marry (a_other: PERSON)
     require
        a other /= Void
        a_other.spouse = Void
        spouse = Void
     do
        a_other.spouse := Current
        spouse := a_other
     ensure
        spouse = a_other
        <u>a_other.spouse = Current</u>
     end
```

```
Compiler Error:
```

No assigner command

```
invariant
    spouse /= Void implies spouse.spouse = Current
end
```

### Implementing marry II

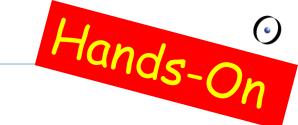

```
class PERSON
feature
   spouse: PERSON
   marry (a_other: PERSON)
      require
          a other /= Void
          a_other.spouse = Void
          spouse = Void
      do
          a_other.set_spouse (Current)
          spouse := a_other
      ensure
          spouse = a_other
          <u>a_other.spouse = Current</u>
      end
   set_spouse (a_person: PERSON)
      spouse := a_person
end
```

```
bob, alice: PERSON

do

create bob; create alice
bob.marry (alice)
bob.set_spouse (Void)
-- invariant of alice?

end
```

### Implementing marry III

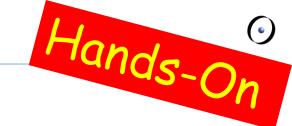

```
class PERSON
feature
   spouse: PERSON
   marry (a_other: PERSON)
      require
          a other /= Void
          a_other.spouse = Void
          spouse = Void
      do
          a_other.set_spouse (Current)
          spouse := a other
      ensure
          spouse = a_other
          <u>a_other.spouse = Current</u>
      end
feature {PERSON}
   set_spouse (a_person: PERSON)
          spouse := a_person
      end
invariant
   spouse /= Void implies spouse.spouse = Current
end
```

Invariant of a\_other?
Violated after call to set\_spouse

### Implementing marry: final version

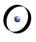

```
class PERSON
feature
   spouse: PERSON
   marry (a_other: PERSON)
      require
          a_other /= Void
          a_other.spouse = Void
          spouse = Void
      do
          spouse := a_other
          a_other.set_spouse (Current)
      ensure
          spouse = a_other
          <u>a_other.spouse = Current</u>
      end
feature {PERSON}
   set_spouse (a_person: PERSON)
          spouse := a_person
      end
invariant
   spouse /= Void implies spouse.spouse = Current
end
```

### **Ending the marriage**

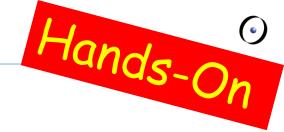

```
class PERSON
feature
  spouse: PERSON
  divorce
     require
        spouse /= Void
     do
        spouse.set_spouse (Void)
        spouse := Void
     ensure
        spouse = Void
        (old spouse).spouse = Void
     end
invariant
  spouse /= Void implies spouse.spouse = Current
end
```

## Violating the invariant

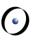

> See demo

#### What we have seen

**(**)

- >Invariant should only depend on Current object
- >If invariant depends on other objects
  - > Take care who can change state
  - > Take care in which order you change state
- >Invariant can be temporarily violated
  - > You can still call features on Current object
  - > Take care calling other objects, they might call back

Although writing invariants is not that easy, they are necessary to do formal proofs. This is also the case for loop invariants (which will come later).